# **Como Baixar o Aplicativo Sportingbet no seu Dispositivo | Posso fazer apostas usando meu celular?**

**Autor: symphonyinn.com Palavras-chave: Como Baixar o Aplicativo Sportingbet no seu Dispositivo**

# **Como Baixar o Aplicativo Sportingbet no seu Dispositivo**

Você está procurando a façilitar suas apostas esportivas e buscar as melhores cotações? O aplicativo Sportingbet é a solução perfeita para você! Entretanto, muitos usuários enfrentam dificuldades no processo de download e instalação do app.

Neste artigo, nós vamos discutir como baixar o aplicativo Sportingbet em Como Baixar o Aplicativo Sportingbet no seu Dispositivo seu dispositivo iOS ou Android.

#### **Opções de Download do Aplicativo Sportingbet**

Infelizmente, atualmente não há um aplicativo Sportingbet disponível para dispositivos iOS. Contudo, se você possui um dispositivo Android, está de sorte! Você pode fazer o download e aproveitr todas as vantagens do aplicativo.

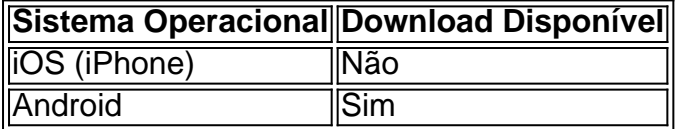

#### **Passo a Passo para Baixar o App Sportingbet no Android**

- 1. Entre no site oficial do Sportingbet através do seu navegador em Como Baixar o Aplicativo Sportingbet no seu Dispositivo seu dispositivo com sistema Android.
- 2. Solicite o link para download do aplicativo no chat ao vivo ou pelo botão de download, se disponível.
- 3. Faça o download do arquivo .apk.
- 4. Ligue para permissões de instalação de fontes desconhecidas nas configurações do seu dispositivo.
- 5. Instale o .apk baixado.

#### **Apostar no Sportingbet: Recompensas e Dicas**

Agora que você já tem o aplicativo Sportingbet instalado e seu cadastro concluido, está pronto para fazer suas apostas!

- Apostar em Como Baixar o Aplicativo Sportingbet no seu Dispositivo eventos populares gerará mehores cotações.
- Não ignore os resultados de eventos passados ao fazer suas cotações.
- Certifique-se de entender todos os termos do seu bônus antes de ativá-lo.

# **Conclusão e Dicas Complementares**

O aplicativo Sportingbet traz reais vantagens e facilidade para apostar no seu evento esports favorito de forma segura e eficiente. Infelizmente, atualmente, iOS não oferece suporte ao app, mas recursos online equally boa opção!

Aproveite a sua Como Baixar o Aplicativo Sportingbet no seu Dispositivo experiência na casa de apostas líder mundial, Sportingbet, e torne seu conhecimento sobre esportes em Como Baixar o Aplicativo Sportingbet no seu Dispositivo dinheiro!

### **Partilha de casos**

Título: Minha Experiência ao Apostar no Sportingbet: De Ter Dificuldades ao Realizarmos Apostas Fáceis e Seguras

Auto-introdução:

Olá, me chamo Matheus e sou um entusiasta de esportes e apostas descomplicadas. Em meu tempo livre, gosto de fazer minhas jogatinas no mundo dos esportes e tentar prever quem será o vencedor, especialmente em Como Baixar o Aplicativo Sportingbet no seu Dispositivo eventos da Conmebol Libertadores! Durante esse tempo, aprendi muito sobre como fazer apostas online e tenho muito conhecimento sobre as melhores plataformas para isso. Nesse artigo, eu gostaria de compartilhar minha própria experiência com o Sportingbet, como baixei e instalei seu aplicativo, comecei a usar e até mesmo algumas dicas de como fazer apostas bem-sucedidas lá. Background do caso:

Baixar um aplicativo de apostas em Como Baixar o Aplicativo Sportingbet no seu Dispositivo meu smartphone era algo que eu queria fazer a algum tempo. Viver no Brasil significa ter uma grande variedade de opções para escolher, então pesquisei e perguntei aos meus amigos sobre as melhores apps de apostas. Muitos recomendaram o Sportingbet para mim, com muitos comentários positivos sobre sua Como Baixar o Aplicativo Sportingbet no seu Dispositivo facilidade de uso e grande variedade de esportes e mercados disponíveis. No entanto, houve um problema - eu tenho um iPhone! Conforme descobri, o aplicativo Sportingbet não está disponível no App Store para dispositivos iOS por enquanto. Mas isso não significava que eu não pudesse aproveitar a experiência Sportingbet por completo.

Descrição específica do caso:

Eu descobri uma maneira de adicionar o site da Sportingbet à tela inicial do meu iPhone. É tão simples quanto isso. Aqui estão as etapas:

1. Navegue até o site da Sportingbet em Como Baixar o Aplicativo Sportingbet no seu Dispositivo seu navegador IOS (Safari ou Chrome funcionam bem).

2. Clique no botão Compartilhar na parte inferior do seu navegador mobile.

3. Clique em Como Baixar o Aplicativo Sportingbet no seu Dispositivo "Adicionar à tela inicial" e dê um nome ao atalho, como "Sportingbet App".

4. Abra o atalho em Como Baixar o Aplicativo Sportingbet no seu Dispositivo qualquer momento e terá acesso rápido ao site da Sportingbet sem precisar digitar a URL inteira.

Agora você pode começar a fazer suas apostas online! Quando comecei a usar o site da Sportingbet no meu iPhone, a primeira coisa que notei foi uma bela interface limpa com tudo o que precisava: eventos esportivos em Como Baixar o Aplicativo Sportingbet no seu Dispositivo andamento, agendados, um menu lateral fácil de usar e muito mais. A navegação foi simples, com a áreas de esportes e mercados organizados por categorias. Eles também têm uma grande seleção de opções de depósito e retirada, bem como opções de suporte para casos em Como Baixar o Aplicativo Sportingbet no seu Dispositivo que possamos precisar de ajuda. Isso é muito importante quando se trata de apostas online! Você não queria se deparar com um problema e não ter ninguém por perto para ajudá-lo a resolver.

Etapas de implementação:

Ao fazer uma aposta, tudo o que precisei fazer foi clicar em Como Baixar o Aplicativo Sportingbet no seu Dispositivo um evento, selecionar o mercado desejado, definir o valor da aposta, confirmar e esperar o resultado! Nunca foi tão fácil e rápido fazer apostas online. Isso foi uma grande surpresa para mim, pois esperava mais complexidade para o processo.

Ganhos e realizações do caso:

Como novo usuário do Sportingbet, eu aproveitei claramente o bônus de boas-vindas - um pequeno presente da plataforma que você recebe quando faz seu primeiro depósito. É uma ótima maneira de começar, especialmente se você estiver aprendendo sobre a plataforma. Eu também tive muita sorte em Como Baixar o Aplicativo Sportingbet no seu Dispositivo alguns dos meus primeiros bets, especialmente na Conmebol Libertadores! Não vou mentir, isso foi muito divertido e eu comecei a ficar verdadeiramente interessado em Como Baixar o Aplicativo Sportingbet no seu Dispositivo até mesmo fazer um pouco de dinheiro com isso também. Recomendações e precauções:

Se você for um novo usuário, examine os detalhes do seu bônus de boas-vindas antes de fazer seu primeiro depósito para aproveitá-lo ao máximo. Também, certifique-se de que você entende e está ciente das regras da plataforma e das implicações associadas antes de fazer suas apostas. Ler sobre as consequências de fazer múltiplas apostas indevidas é crítico. Insights psicológicos:

Enquanto estava passando por essa experiência, mesmo tendo inúmeras horas jogadas em Como Baixar o Aplicativo Sportingbet no seu Dispositivo videogames competitivos, poder fazer apostas online foi uma mudança real e surpreendente para mim. Houveram momentos em Como Baixar o Aplicativo Sportingbet no seu Dispositivo que meus sentimentos começaram a se envolver demais e minhas decisões de apostas começaram a sofrer. Então, ser consciente disso quando você cair nessa onda, pense: "estou realmente certo sobre essa aposta?" Porque se algo der errado, as possíveis consequências podem ser máximas.

Análise de tendências de mercado:

Percebi que fazer apostas online no nosso tempo atual é muito popular nos dias atuais. Muitas casas de apostas vêm inovando através de práticas justas e, claro, mais formas de entretenimento. Uma tendência para observar será a inclusão de campeonatos menores do mundo e, mais importante do que tudo, opções de apostas inclusivas que simbolizam a diversidade.

Lições e experiências:

Meu tempo com a Sportingbet foi uma jornada emocionante e educacional para mim. Aprendi sobre diferentes estratégias em Como Baixar o Aplicativo Sportingbet no seu Dispositivo apostas, diversas formas de lidar com vitórias excitantes e derrotas frustrantes, e sinto que me tornei um indivíduo mais sábio ao longo do caminho.

Conclusão:

Espero que minha experiência de vida real, compartilhando detalhes sobre uma empresa líder em Como Baixar o Aplicativo Sportingbet no seu Dispositivo apostas como a Sportingbet, capte sua Como Baixar o Aplicativo Sportingbet no seu Dispositivo atenção e esclareça algumas dúvidas que possa ter ao buscar sua Como Baixar o Aplicativo Sportingbet no seu Dispositivo plataforma legal de apostas esportivas. Neste artigo, exploramos meu background como um novo usuário de smartphones iOs que desejava fazer apostas em Como Baixar o Aplicativo Sportingbet no seu Dispositivo casa e fazer parte das alegrias e frustrações que ao mesmo tempo toda essa emoção traz. Também exploramos as estratégias, dicas e trainejos para se manterem entre os vencedores e alcançar uma carreira de sucesso nas apostas esportivas virtuais. Boa sorte e comporte-se responsavelmente.

### **Expanda pontos de conhecimento**

#### **O que é necessário para baixar o aplicativo de apostas Sportingbet no Brasil?**

Os clientes brasileiros podem baixar o aplicativo de aposta em Como Baixar o Aplicativo Sportingbet no seu Dispositivo um dispositivo com sistema operacional Android. Portanto, se você possui um dispositivo da Apple, como o iPhone, não poderá ter o app Sportingbet iOS por enquanto.

#### **Como baixar o aplicativo Sportingbet no Brasil?**

O download do aplicativo Sportingbet para sistemas operacionais Android deve ser feito diretamente do site da operadora. Lá, você encontrará um arquivo completamente seguro para o download. Após a instalação, poderá começar a utilizar os recursos mobile. Além disso, lembrese de que você pode aproveitar o bônus de boas-vindas em Como Baixar o Aplicativo Sportingbet no seu Dispositivo seu segundo depósito.

#### **Passo a passo para baixar o aplicativo Sportingbet**

- 1. Entre no site oficial do Sportingbet;
- 2. Solicite o link para baixar o aplicativo no chat ao vivo;
- 3. Clique em Como Baixar o Aplicativo Sportingbet no seu Dispositivo "Baixar agora";
- 4. Acesse as configurações do seu Android;
- 5. Clique em Como Baixar o Aplicativo Sportingbet no seu Dispositivo "Segurança";
- 6. Permita a instalação do aplicativo em Como Baixar o Aplicativo Sportingbet no seu Dispositivo "Fontes Desconhecidas";
- 7. Clique em Como Baixar o Aplicativo Sportingbet no seu Dispositivo "Ok".

#### **Passo a passo para realizar uma aposta no aplicativo Sportingbet**

- 1. Faça o seu cadastro dentro da plataforma.
- 2. Escolha o esporte no qual você deseja apostar.
- 3. Selecione um mercado de apostas.
- 4. Defina o valor da sua Como Baixar o Aplicativo Sportingbet no seu Dispositivo aposta.
- 5. Finalize o processo.

## **comentário do comentarista**

#### **Comentário do Artigo sobre o Aplicativo Sportingbet**

Este artigo abrangente fornece instruções claras e concisas sobre como baixar e instalar o aplicativo Sportingbet em Como Baixar o Aplicativo Sportingbet no seu Dispositivo dispositivos Android. A tabela fornecida resume as opções de download disponíveis para diferentes sistemas operacionais, e o guia passo a passo para Android é bem detalhado.

Além de abordar o processo de download, o artigo também oferece dicas valiosas para fazer apostas bem-sucedidas no Sportingbet. O autor enfatiza a importância de apostar em Como Baixar o Aplicativo Sportingbet no seu Dispositivo eventos populares para obter melhores cotações, considerar resultados passados e entender os termos dos bônus.

Um aspecto positivo do artigo é a menção da ausência de um aplicativo para dispositivos iOS. Isso ajuda os leitores a evitar a frustração de tentar baixar um aplicativo que não existe atualmente. No entanto, pode ser benéfico incluir uma nota informando que a Sportingbet está trabalhando para desenvolver um aplicativo para iOS no futuro.

No geral, este artigo é um recurso útil para usuários que desejam usar o aplicativo Sportingbet. Ele oferece informações precisas e práticas, além de dicas valiosas para aprimorar sua Como Baixar o Aplicativo Sportingbet no seu Dispositivo experiência de apostas.

#### **Informações do documento:**

Autor: symphonyinn.com Assunto: Como Baixar o Aplicativo Sportingbet no seu Dispositivo Palavras-chave: **Como Baixar o Aplicativo Sportingbet no seu Dispositivo | Posso fazer apostas usando meu celular?** Data de lançamento de: 2024-07-02

#### **Referências Bibliográficas:**

1. [aposta esportiva que ganha bonus gratis](/html/aposta-esportiva-que-ganha-bonus-gratis-2024-07-02-id-4019.pdf)

- 2. [rodadas gratis sem depósito](/artigo/rodadas-gratis-sem-dep�sito-2024-07-02-id-41569.pdf)
- 3. [cbet online gambling](/br/cbet-online-gambling-2024-07-02-id-19601.php)
- 4. [melhores sites de palpites](https://www.dimen.com.br/aid-portal/melhores-sites-de-palpites-2024-07-02-id-35558.pdf)